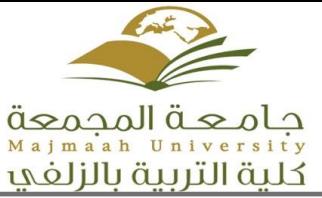

## **Course Specification for Computer Assisted Language Learning (CALL) 2**

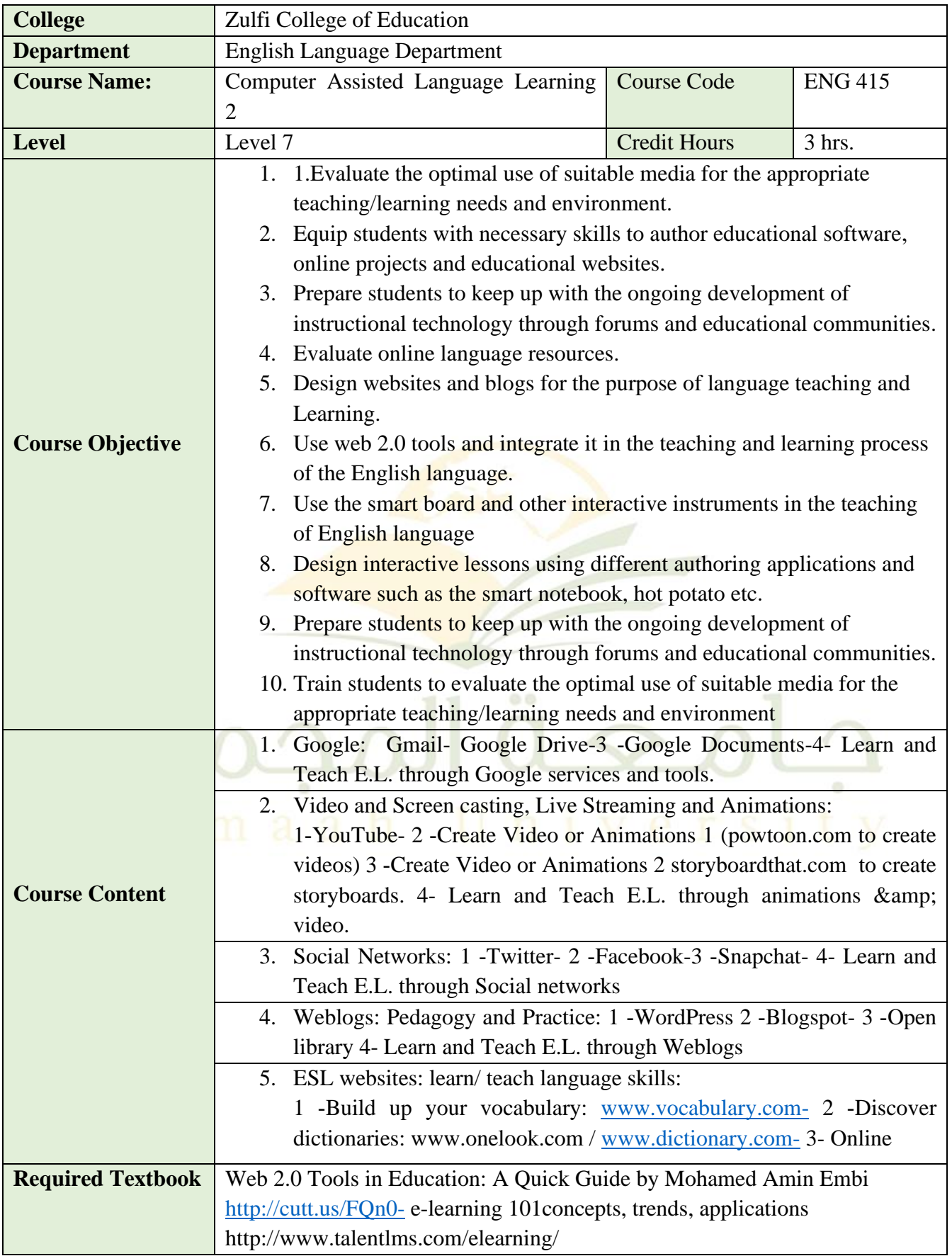

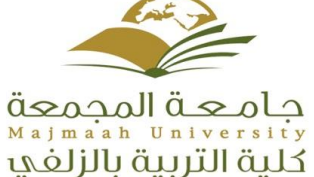

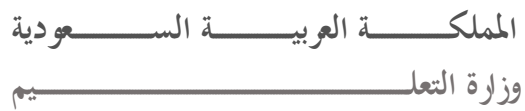

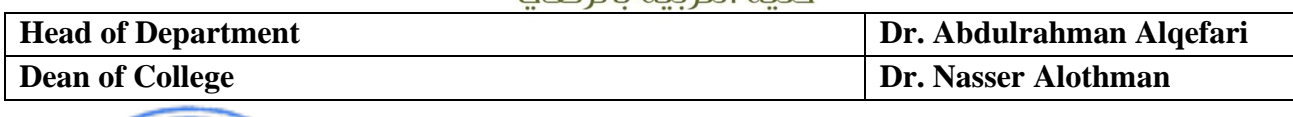

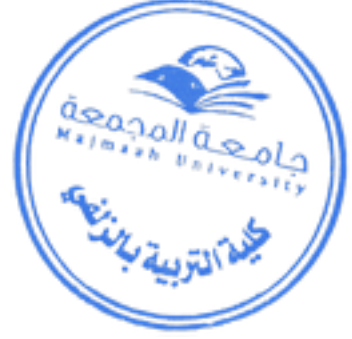

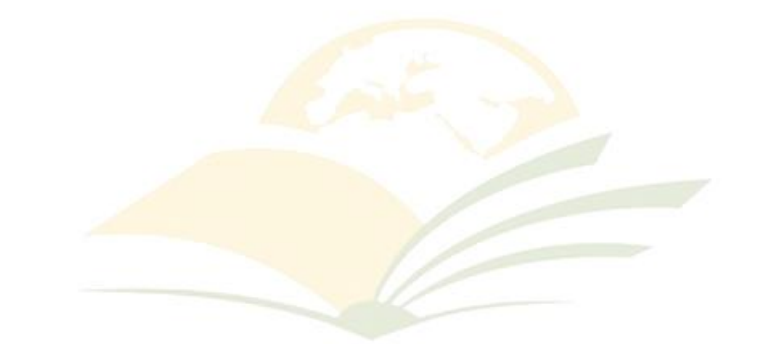

## $\ddot{a}$  $00$  $\bullet$  $\alpha$ Majmaah University